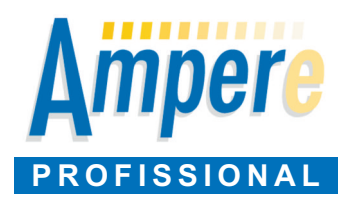

# Cálculo de redes elétricas BT e MT, alternada e contínua, de acordo com as normas brasileiras e internacionais

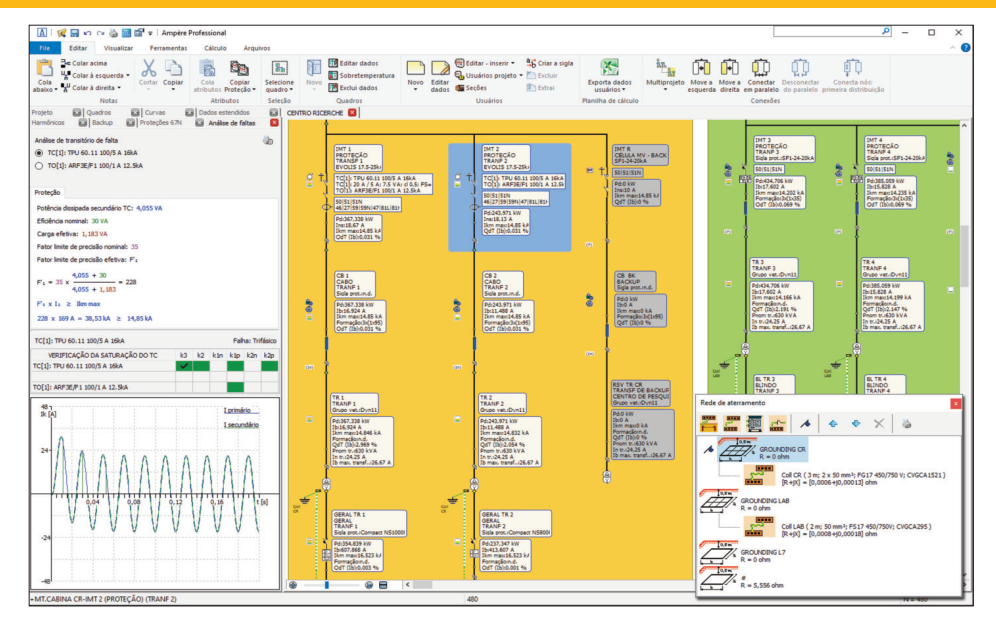

#### **Geralidade**

Organização da lista de pedidos, com comparti-lhamento e edição de projetos em rede.

Serviço EG Cloud para salvar e compartilhar projetos. Gerenciamento de arquivos de usuários e suas permissões, total ou parcial. Gerenciamento de estilos em interfaces (tema escuro) e monitores HDPI.

#### **Fornecimento**

Alimentação da rede em AT ou MT com neutro à terra, isolado ou compensado.

Utilização de transformadores AT/MT e MT/BT, único ou em paralelo.

Sistemas elétricos gerenciados: TN, TT e IT.

Gestão do sistema de Média Tensão, com neutro isolado, compensado ou à terra (\*).

Fornecimento múltiplo: possibilidade de conectar a rede a vários pontos de energia em BT, MT e AT.

#### **Gestão distribuidora**

Atribuição da tipologia da conexão solicitada pela distribuidora, a qual determina o circuito do padrão de entrada. Verificação e controle do projeto com os requisitos definidos pela própria distribuidora.

## **Geradores UPS e armazenamento**

Inserção de geradores síncronos e assíncronos, fontes de alimentação ininterrupta, sistemas de armazenamento com possibilidade de estabelecer as condições de funcionamento.

Gerenciamento de um arquivo de geradores e UPS de vários fabricantes. Curva de capacidade (Capability curve) dos geradores, dos inversores e das instalações.

#### **Rede do terra**

Definição do ponto de aterramento com dispersores, condutores de terra, impedâncias e elementos de ligação. Escolha do tipo de terreno e cálculo da resistência de aterramento.

Conexões de aterramento com transformadores formadores de neutro.

Definição dos colectores de terra e da sua introdução na rede.

#### **Definição dos quadros elétricos**

Assistente de criação de quadros com atribuição de proteções, estruturas e dados para a verificação da sobretemperatura.

Diagrama de blocos dos quadros.

Gerenciamento e cálculo de barramentos em quadros de distribuição conforme CEI UNEL 01433.

#### **Definições de usuário**

Denominação e designação de áreas e quadros de acordo com a aplicação.

Marcação automática das aplicações segundo o perfil de usuário adotado.

Atribuição das características das aplicações: potência absorvida, cosseno φ, comprimento, condição de proximidade e instalação, temperatura ambiente, queda de tensão máxima e tipo de condutores.

Transformadores AT/MT, MT/MT, MT/BT e BT/BT com regulagem automática contínua ou discreta. Transformadores com 3 enrolamentos (TWT com duplo secundário).

Transformadores com secundário em zigue-zague. Transformadores ecológicos de acordo com o regulamento da UE N.548/2014.

Linhas de cabos, condutores em barra ou trechos com impedância definida.

Definição da temperatura máxima de funcionamento desejada para os cabos.

Modalidade de distribuição e conexão dos condutores de proteção.

Gerenciamento do condutor neutro e PE comum a vários componentes.

Tabelas de instalação de acordo com a norma brasileira NBR 5410 - 14039, italiana CEI-UNEL 35024/1 - 35024/2 – 35026, espanhola UNE 20460-5-523,

francesa NF C 15-100, inglesa BSI 7671 e americana NFPA 70: NEC com cabos no padrão AWG.

Gerenciamento de tabelas de instalações internacionais IEC 364 (1983), IEC 60364-5-52 e IEC 448. Gerenciamento de instalações múltiplas para cada usuário. Representação de linhas de MT de acordo com a norma IEC 60287 e CEI-UNEL 35027.

Gerenciamento de tabelas de instalações IEC 60502-2 (cabos MT) e IEC 61892-4 (petróleo&gás cabos e off-shore cabos).

Vários tipos de cargas: motores, capacitivas, iluminação, resistivas, cargas gerais, entre outras.

Motor, síncrono o assíncrono e modos de partida direta, estrela-triângulo ou com soft starter ou inversor.

Distribuição das cargas ao longo dos pontos de alimentação. Designação de usos preferenciais.

Definição de usos auxiliares e genéricos. Definição de elementos acessórios e diagramas funcionais relacionados.

Gestão de um arquivo de perfis de usuários típicos. Edição múltipla e tabular de utilidades.

Importação de arquivos de projeto definidos em ambiente CAD, com aquisição de dados do usuários.

#### **Campo fotovoltaico** (\*)

Gerenciamento dos módulos fotovoltaicos e inversores grid connected. Utilização de inversores com múltiplos rastreadores. Análise de componentes elétricos do campo fotovoltaico.

#### **Perfil harmônico**

Atribuição de harmônicas aos pontos terminais, UPS e conversores. Propagação do conteúdo harmônico, levando-se em consideração o efeito de transformadores ou UPS.

Cálculo do fator de distorção THD.

Controle de linhas, proteções e quadros em função do conteúdo harmônico.

# **Definição da rede**

Gerenciamento de linhas ou partes de rede em paralelo. Cabos e condutores em barra compartilhados por vários usuários. Redes em anel (\*).

Adição da rede selecionada da lista de usuários através do comando drag&drop.

Introdução de partes de rede já pré-adicionadas em ambiente CAD. Operações de copiar-colar para casos específicos ou para quadros e zonas inteiras.

Importação de redes já calculadas em projetos anteriores, integrando-as no diagrama em edição. Cálculo das correntes e potências da rede através

de métodos vetoriais. Transmissão automática da potência aos quadros

de distribuição, considerando os eventuais coeficientes de simultaneidade, de utilização e de transferência de uso ou subquadros a jusante. Modalidade "múltiplos projetos" para o trabalho

de colaboração entre vários operadores ou em redes complexas.

Linha de rede de aterramento PE destacada.

## **Configurações da rede e análises**

Definição de configurações de rede com vários perfis de utilização.

Gestão de múltiplas configurações com recálculo de projetos em tempo real.

Atribuição de perfis de carga para os vários usos ou distribuições. Análise da rede ao longo do tempo ao variar as cargas. Monitoramento das correntes, demanda contratada e queda de tensão.

#### **Frequência variável (\*)**

Definição de conversores AC/DC, AC/AC e DC/AC. Gerenciamento de conversores de diferentes fabricantes. Dimensionamento em corrente contínua e frequência variável até a 1KHz.

## **Equilíbrio das cargas monofásicas**

Permutação automática de cargas monofásicas, abaixo de um nó de distribuição trifásica, com a finalidade de minimizar os componentes do neutro à montante.

#### **Correção do Fator de Potência**

Correção do fator de potência da rede automaticamente com o cosseno fi desejado, na modalidade distribuição, correspondente às cargas, ou sobre os quadros de distribuição.

Determinação da proteção adequada para os equipamentos para correção do fator de potência.

## **Dimensionamento dos cabos em BT**

Escolha da norma de referência entre NBR 5410 (brasileira), CEI 64-8 (italiana), NF C 15-100 (francesa), UNE 20460 (espanhola), BSI 7671 (inglesa) e NFPA 70:NEC (americana). Conformidade com o regulamento da UE no. 305/11 (cabos CPR).

Cálculo automático da seção dos condutores com gerenciamento da redução da seção dos condutores de neutro e proteção. Cálculo da seção do condutor de proteção de acordo com a energia passante.

## **Integrações**

**CADelet Sistemas**, **Eplus**: projeto de sistemas elétricos. **CADelet Diagramas**, **iDEA**: diagramas elétricos para automação industrial.

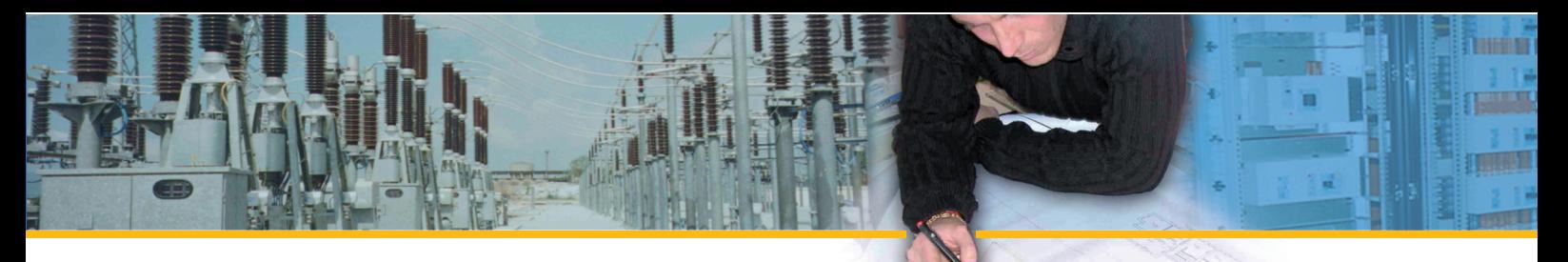

Utilização dos cabos com capacidade pré-fixada no arquivo. Possibilidade de forçar a utilização dos cabos e bloquear seções dos cabos de alguns trechos do sistema.

Cálculo de: correntes admissíveis, efeito Joule, temperaturas de trabalho, impedância e quedas de tensão das linhas.

Otimização das quedas de tensão com a finalidade de não superar a queda máxima prevista.

Verificação de correntes de neutro nas redes trifásicas com cargas desbalanceadas.

## **Dimensionamento da rede em MT (\*)**

Uso de células MV com elementos e acessórios combinados típicos.

Gerenciamento de arquivos dos cabos em MT com capacidade e perdas ohmicas definíveis.

Determinação automática do cabo a ser utilizado. Cálculo da falta em MT, com gerenciamento das proteções direcionais de tipo 67 ou 67N.

Cálculo da tensão total da terra UE no primário dos transformadores de MT em condições de falha.

#### **Dimensionamento dos condutores em barras**

Identificação dos condutores em barras adequados a partir dos tipos presentes no arquivo (além de outros 1.800 retirados da Moeller Eletric, Siemens, Telemecanique etc.), extensível pelo operador. Verificação da sobrecarga, do curto-circuito e do pulso de corrente de curta duração.

## **Potência dissipada pela rede**

Otimização da temperatura de funcionamento dos cabos. Cálculo da dissipação térmica da rede e relativos custos operacionais.

## **Equipamentos de proteção**

Proteções completas de características elétricas, térmicas, dimensionais, curvas de intervenção, de limitação e redução da de temperatura e frequência. Gestão das etapas de ajustes das correntes e tempos com as relativas tolerâncias.

Além de 90.000 equipamentos dos maiores fabricantes presentes no mercado: ABB, AEG, BTicino, Chint, Dossena, Eaton, General Electric, Gewiss, Hager Lume, Italweber, Legrand, Moeller Electric, Sarel, Schneider Electric, Siemens e Thytronic. Gerenciamento de tabelas de seletividade e backup para uma correta coordenação entre equipamentos. Arquivo de equipamentos coordenados e soft star-

ter ou inversor VFD para o acionamento do motor. Proteções combinadas com disjuntor e relé, proteção de motor, porta fusíveis, seccionadores de manobra e fusíveis. Curva de intervenção tempocorrente para a verificação de seletividade e contatos indiretos e a curva de energia específica passante em condições de curto-circuitos.

Definição de novos equipamentos com dados de identificação e curvas de intervenção, de energia passante e limitação.

Composição de proteções com disjuntor+relé. Calibração dos disjuntores em MT.

## **Disjuntores eletrônicos**

Uso de relés eletrônicos com funçõesANSI / IEEE C37.2. Gerenciamento dos coeficientes de correção dos disjuntores térmicos, magnéticos, diferenciais e para o funcionamento em corrente contínua ou em frequências diferenciadas a partir de 60 Hz, com adaptação automática das curvas de intervenção.

## **Funções adicionais ANSI**

Relé de proteção em média tensão com funções ANSI para determinados usuários, como geradores, transformadores, subestações, para a verificação de tensão, frequência, sincronismo do motor, sincronismo do gerador e entre outras funções.

Exportação dos dados de ajustes definidos para o relatório.

## **Transformadores de medição e proteção**

Gerenciamento de TC, TP e TO em MT, com arquivo dedicado. Escolha do tipo correto de TC, TP e TO com verificações de saturação de acordo com CEI 0-16 para TC e TP com análise dinâmica em todos os tipos de corrente de falha.

#### **Verificações das linhas e proteções**

Coordenação entre condutores e proteções. Escolha de equi-

pamentos de proteção, levando-se em conta parâmetros elétricos deduzidos da rede, com busca por características elétricas ou por construtor ou por fabricante e série.

Critérios automáticos de atribuição, com definição de perfis de escolha por faixas de correntes nominais, definindo fabricante, série, curva de interrupção, modalidade de verificação das capacidades de interrupção, de acordo com EN 60947 ou EN 60898 e possível critério de economia. Verificação da máxima queda de tensão de acionamento de motores. Coordenação dos magnéticos com a corrente de partida dos motores.

Coordenação do motor e seu sistema de partida. Verificação da seletividade em vários níveis para comparar as curvas de intervenção das proteções ou para tabelas de seletividade do fabricante. Ajuste das proteções de acordo com suas próprias etapas, com representação das faixas de liberação. Seletividade MT/BT (\*).

#### **Condições de falta**

Análise de sequência conforme normas IEC 60909 e Cenelec R064, com modelo de falha próximo ou distante do gerador, em regime permanente e transitório (em corrente alternada).

Cálculo da corrente de curto-circuito simétrico e homopolar para fins de proteção do curto-circuito e da linha de contato indireto, levando em consideração a contribuição de eventuais motores e geradores.

Cálculo das correntes transitórias de curto-circuito máximas, mínimas e transitórias, em corrente contínua, de acordo com a norma IEC 61660-1 tendo em conta a contribuição real de cada fonte, com a determinação da curva aproximada da corrente de falta. Opção para cálculo de falta de acordo com IEC 61363-1 para instalações navais. Cálculo de falta de acordo com IEEE 141-1993 para norma americana.

Determinação da impedância de curto-circuito Zk e Zk' para os sistemas TT, TN ou IT, e da impedância do anel de falta para os sistemas TN ou IT, em qualquer ponto do sistema.

Verificação da capacidade de interrupção e fechamento e da proteção da linha contra contatos indiretos e curto-circuito. Comparação entre a curva de energia passante da proteção e da integral de Joule do cabo por fase, neutro ou proteção.

#### **Quadros elétricos**

Cálculo da sobretemperatura de acordo com as CEI 17-43 e CEI 23-51. Análise de Arc Flash de acordo com a norma IEEE 1584-2018 com impressão de etiquetas de risco de arco elétrico.

Geração e projeto das carpintarias dos quadros elétricos, com colocação dos dispositivos utilizados (encaixotadas ou modular), sem a necessidade de recursos externos de CAD e salvar no arquivo .dwg.

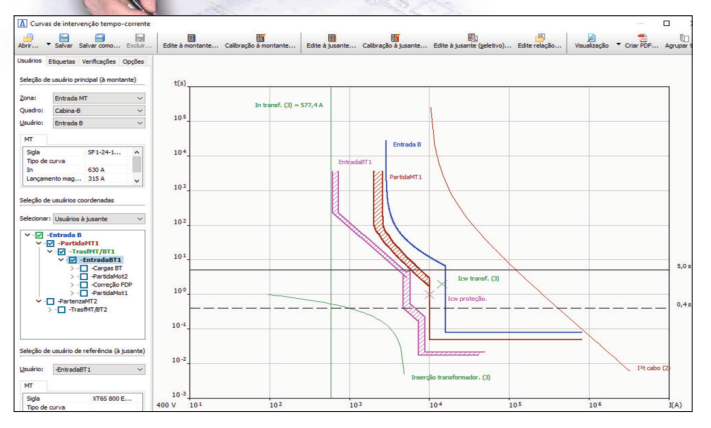

#### **Relatório de cálculo**

Relatório introdutivo com as referências normativas e as modalidades de cálculo.

Documentos em forma de tabelas relativos ao dimensionamento de cabos ou condutores em barra, à escolha das proteções, às condições de falta nos vários pontos da rede, à presença de motores e às condições de fornecimento. Personalização do modelo de impressão para os documentos tabulares. Relatório extenso para cada usuário que documenta em maneira ampla as características de carga, o eletroduto dimensionado, os parâmetros de falta em linha e a proteção escolhida.

Documento gráfico com as curvas de energia passante das proteções, relacionadas com efeito Joule dos cabos. Diagrama de seletividade e dados dos ajustes da proteção.

## **Diagramas elétricos**

Geração automática de diagramas unifilares ou multifilares os diagramas funcionais relacionados aos elementos auxiliares dos dispositivos, em arquivos DWG e PDF, compatíveis com os padrões de CADelet, Eplus e iDEA.

#### **Impressão**

Visualização de todos os cálculos e operações de salvar, impressos no ficheiro do projeto. Criação ou anexação ao arquivo PDF de todos os cálculos para a realização geral do projeto. Salvamento dos cálculos em formato padrão XLS, RTF, TXT, WMF, HTML e CSV.

#### **Ampère Móvel**

Aplicativo para samrtphone ou tablet baseado em iOS ou Android, para visualizar, editar e anotar o projeto. Troca interativa ou por meio de email dos arquivos dos projetos.

## **Interoperabilidade**

Importação do arquivo de projeto fotovoltaico da Solergo. Troca direta de dados necessários para a realização automática do diagrama unifilar ou radial dos quadros de distribuição e seu layout no CADelet, Eplus e iDEA. Importação e exportação paramétrica em ambiente Ms Excel.

## **EGlink (\*)**

Plug-in de troca de dados de equipamentos e circuitos elétricos definidos em ambiente BIM Revit®.

Geração de rede relacionada: cada elemento elétrico definido em BIM, corresponderá a um usuário equivalente emAmpère. Cálculo do percurso e comprimento ideal dos cabos através do sistema de eletrodutos, levando em consideração os parâmetros de roteamento. Retorno dos dados elétricos calculados e dos cabos em ambiente Revit® com anotações.

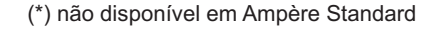

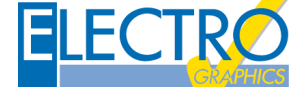

**ELECTRO GRAPHICS srl** 35018 San Martino di Lupari (PD) - Italy www.electrographics.it

**REQUISITOS DO SISTEMA**

PC com processador de 3 GHz ou superior. 8 GB di RAM ou superior. HD com 6 GB de espaço livre. Porta USB. S.O. 64 bit Windows 10 ou 11.